## **[Tutorials, update](https://www.burks.de/burksblog/2020/11/29/tutorials-update)**

## **C** Kleopatra

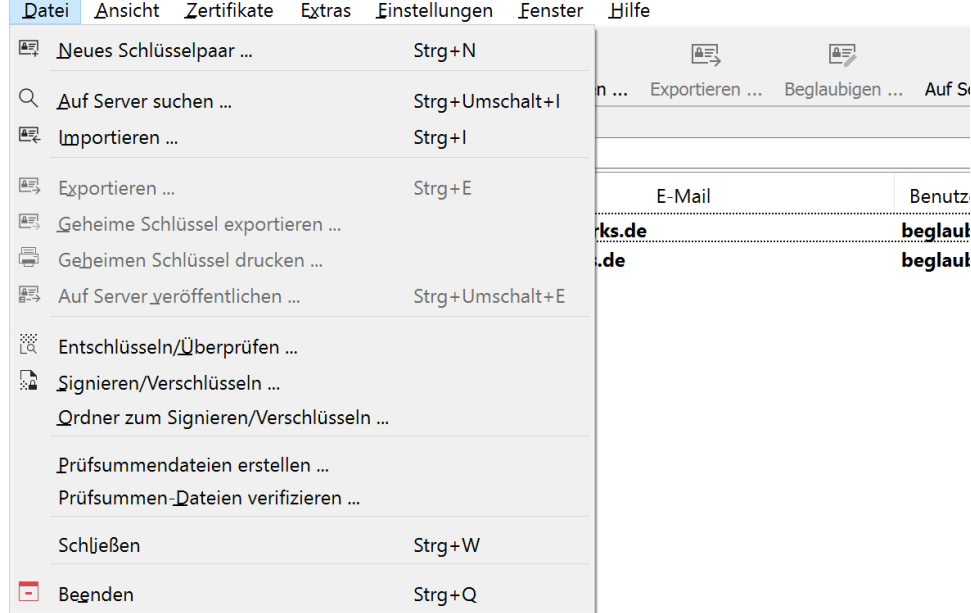

Ich weiß, was ich heute getan habe.

– Update der Startseite des Vereins [German Privacy Fund.](https://www.german-privacy-fund.de/)

– Update des Tutorials [Verschlüsseln mit Thunderbird 78.0](https://www.german-privacy-fund.de/tutorial-verschlusseln-mit-thunderbird-78-0-windows/) [\(Windows\),](https://www.german-privacy-fund.de/tutorial-verschlusseln-mit-thunderbird-78-0-windows/)

– Neu: Tutorial [Dateien verschlüsseln mit Kleopatra \(Windows\)](https://www.german-privacy-fund.de/dateien-verschlusseln-mit-kleopatra-windows/),

– Update des Tutorials [E-Mails verschlüsseln \[Alternative 1](https://www.german-privacy-fund.de/e-mails-verschlusseln-leicht-gemacht/) [für Windows 7 – 10\],](https://www.german-privacy-fund.de/e-mails-verschlusseln-leicht-gemacht/)

– Update der Seite [Journalistische Recherche | Werkzeuge.](https://www.burks.de/burksblog/journalistische-recherche-werkzeuge)

Die sachkundigen Leserinnen und die Kryptografie-affinen Leser mögen sich frei fühlen, mir alle Fehler mitzuteilen und/oder Vorschläge einzureichen, was man verbessern könnte.